# **ChiliProject - Feature # 767: Remove the artificial separation between Settings and Configuration**

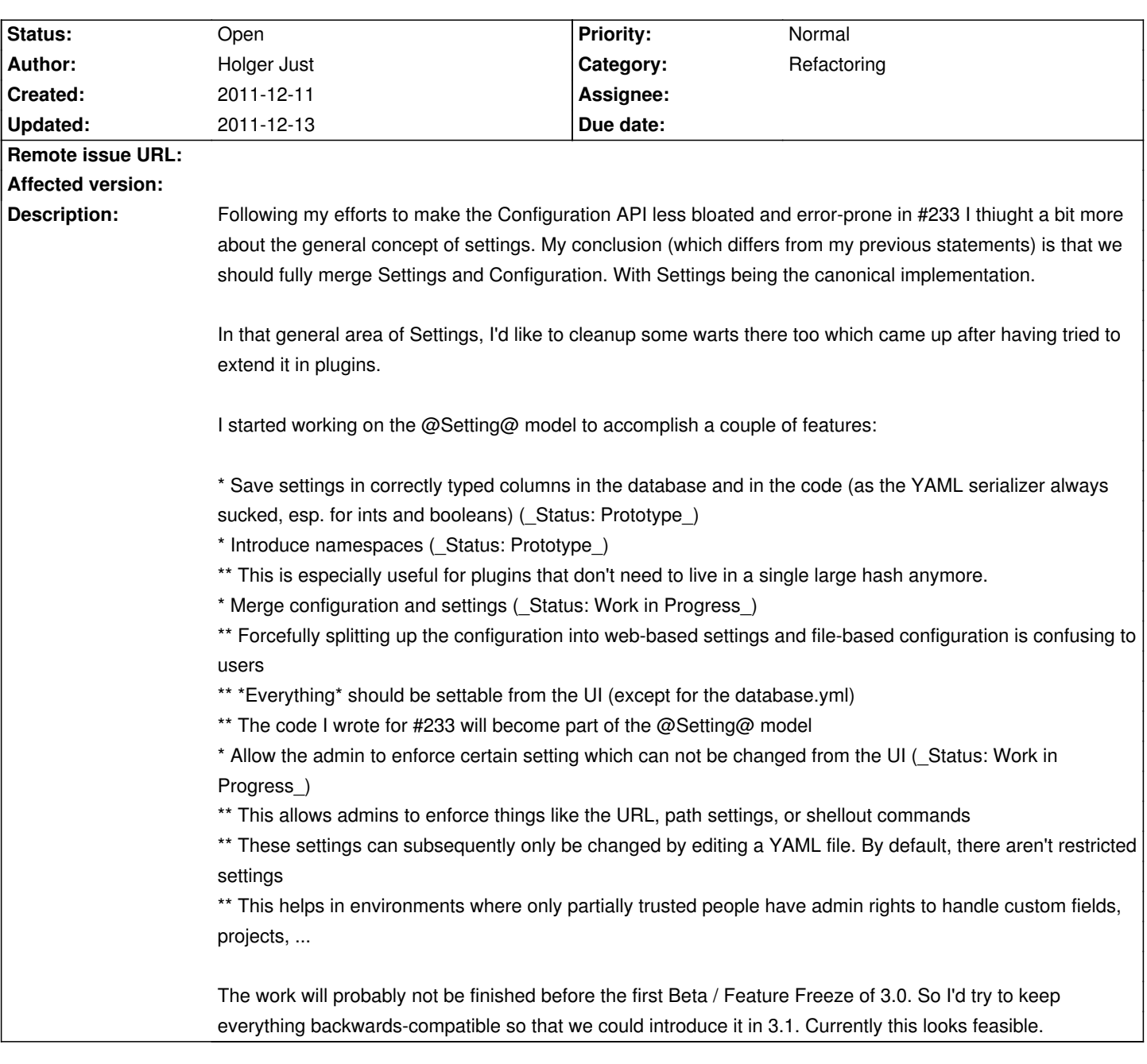

#### **Associated revisions**

## **2008-03-05 12:14 pm - Jean-Philippe Lang**

Display wiki syntax quick ref link within the jstoolbar (closes #629, #767).

Added named links syntax on quick ref (closes #766, #778).

git-svn-id: http://redmine.rubyforge.org/svn/trunk@1190 e93f8b46-1217-0410-a6f0-8f06a7374b81

## **History**

## **2011-12-11 03:40 pm - Holger Just**

The single most complex part of this issue is probably to come up with a flexible-enough-but-still-usable UI for the email configuration. But once it's there, it tremendously helps to un-confuse users and helps easing up the installation procedure to:

- # Download ChiliProject
- # Edit @database.yml@ and create database
- # @bundle install@
- # Start server

The namespacing component helps us to understand and clean up dependencies between components and someday to break them up hopefully.

#### **2011-12-12 08:06 pm - Eric Davis**

> Allow the admin to enforce certain setting which can not be changed from the UI (Status: Work in Progress)

This part is the biggest issue for me, since there are no separation between admins.

I'm hesitant to think this feature is a good idea but I'll wait until you have something to review.

#### **2011-12-12 08:21 pm - Holger Just**

 $@Eric:$  The whole point of this feature is that you as Aceber-admin (i.e. someone with root on the server, that's the person I meant with "admin" in the above quote) should be able to prevent mere web admins from setting dangerous options. That means, the Aceber-admin should be able to create a yaml file with enforced settings which can then not be changed from the web UI anymore.

This would work on top of the basic default to all options settable from the web. That way, simple installations can start right of without having to edit config files. On the other hand we are able to support advanced installations where there could be any settings enforceable. That way, you have at least the security of the current @configuration.yml@ approach (probably even more as more settings can be locked) but you gain more user-friendlyness to "casual" admins/users.

### **2011-12-13 07:53 pm - Eric Davis**

Still have the same concerns and will have to see an implementation.

You're just "moving" all the config into settings and adding another layer with a "restricted\_settings.yml" instead of "configuration.yml". The way I see it: "configuration.yml" is the system settings already and are the restricted settings while Settings/settings.yml are the web-admin-editable ones.

But... I'm willing to see how the code is first. Pull request is where again? ;)